# **dr - usbrw - BenQ ScreenBar LiteUSB-Laptop Lampe fr Fotografen u. Co**

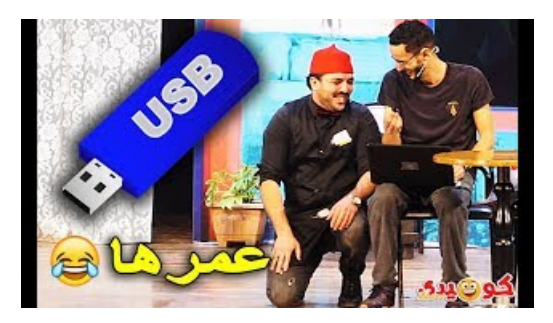

### **Explaining USB 3.0**

This video explains the new'superspeed' USB3.0 standard forconnecting things to computers. It is produced and presented byChristopher Barnatt of ExplainingC, and Associate...

#### **USB | Article about USB by The Free Dictionary**

Tektronix USB Tx and Rx software solutions meet the electrical validation, compliance, characterization and debug needs of engineers designing USB 3.1 Type-C, USB 3.1, and USB 2.0 based systems, which are compliant to the USB-IF test standards.

#### **Belkin** 3.1 **USB-C** to **USB-C** Cable - **Learn** and Buy

USB Type-A 5-V power switches with fixed and precision adjustable current limits and USB charge port controllers which enable BC1.2 and other popular devices to charge quickly.

# **UsbFix : USB Disk ProtectionAnti-Malware - USB Antivirus**

How to write a USB stick with Windows.

# **DownloadUSB: USB 2.0 [USB2.0.EXE]**

USB Security. USB Secure password protects your USB drives. Simply install the program in the portable drive you want to password-protect and all the data in it is hidden and is delete proof.

# **The USB ID Repository**

To create a USB recovery drive. Swipe in from the right edge of the screen, and then tap Search. (If you're using a mouse, point to the lower-right corner of the screen, move the mouse pointer up, and then click Search.); Enter recovery drive in the search box, and then select Create a recovery drive.; After the recovery drive tool opens, make sure the Copy the recovery partition from the PC ...

7361828942245